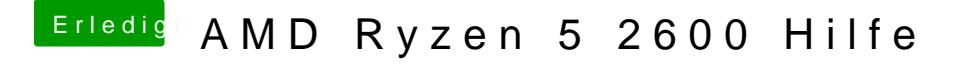

Beitrag von ralf. vom 27. Februar 2019, 21:25

Dieser Weg ist vielleicht besser, es geht dabei etwas einfacher:

[https://forum.amd-osx.com/view &fb29e6f3bcf](https://forum.amd-osx.com/viewtopic.php?f=24&t=4880&sid=f6ec7ebfb29e6f3bcf4bfb60032cdc4f)4bfb60032cdc4f